## **Download Photoshop Cs 5.5 [HOT]**

Cracking Adobe Photoshop is a bit more involved than installing the software. First, locate a crack for Photoshop and download it. Open the crack file and follow the instructions on the screen. Once the installation is complete, you will need a valid serial number for the software to be activated. You can find a valid serial number by following these simple steps: 1) Open Photoshop and go to File  $>$  > Account, 2) Click the 'Manage Serials' button, and 3) Click the 'Create New!' button. This will open up a dialog box to create and manage your serial number. Once the serial number is created, it can be entered into the activation dialog box. Then, you can open Photoshop and activate the software. If you need to activate the software more than once, you can download the software a second time and crack it. Then, repeat the process as needed.

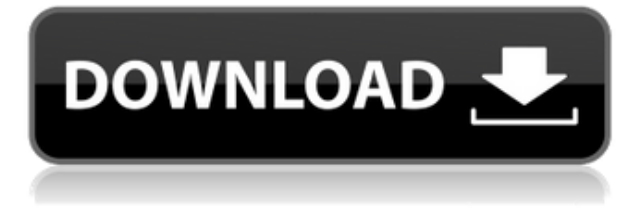

If you need to operate in secrecy, you need different software. Even back around CS2 (or maybe it was Photoshop 7), Photoshop recognized if you were scanning money, showed you a warning box, and refused to open it. Since Adobe knows who you are, it's trivial for Adobe to send the Secret Service your personal information and physical location in real-time if they choose to. Adobe knows what you're doing because Photoshop is talking to Adobe over the Internet in the background; that's how activation works. The more you work with Photoshop, the more you come to appreciate what it's capable of. High-quality filters and smart uses of layers and masks can help you solve some pretty tough problems. You can deal with alignment easier, and masking a photomatte effect in just a few easy steps. And in many other ways, Photoshop can help you seamlessly integrate layers and effects to achieve a truly streamlined workflow. But when you get a little deeper, you find all sorts of complexity. Photoshop's extensive plug-in ecosystem is a great way to extend your Photoshop skills, but just as importantly, it's also an excellent way to deeply screw up. It's in this vein that I was excited to see the new Adobe Camera Raw CC workflow, with its several updates over the previous Camera Raw and Lightroom CC.

Adobe Photoshop Review You can now change all of the camera-related settings in the Live Photo panel, including white balance, shutter speed and aperture. The easy way to access both the camera profile and the custom white balance is under the Control Panel, with the latter, of course, being accessible if you need to apply a custom white balance to a highly-rated lens or other accessory. Selecting that panel opens a number of options. You can select from multiple different profiles, see the result in real-time as you change the settings, and change the white balance of the previewed location or choose to apply it to the currently active layer.

## **Download Adobe Photoshop 2021 (Version 22.1.0)With License Code License Code & Keygen For Mac and Windows {{ finaL version }} 2023**

Destination controls in Photoshop would be known to Photoshop users as importing and exporting options. The more cumbersome process of opening the file into the installed versions of Photoshop and the subsequent importing (if needed) was the previous way of getting into Photoshop. With the latest plug-in, the drawn procedure has been considerably simplified, and the process would be easy to understand the first time by anyone. With Photoshop Camera, you can easily connect your mobile workspace to the desktop version of Photoshop and access all your edits. Because the Photoshop app and Photoshop Camera use the same Creative Cloud content services, you will always have access to all the features and content you need to be as creative as you want to be. The work you're trying to complete is the same as always, just now it is done from your mobile device. The image effect options in Photoshop are the same as those found in many other applications. Specifically, Photoshop has seven basic retouching and image effects that every user can apply to a revamped photograph. And though there are a LOT of options, you're going to be able to get the most out of Photoshop if you take the time to master a few basics. In our Photoshop Essentials series, we'll walk you through everything from the theory to the practice. After selecting and opening Photoshop CS5, you will see an image with a white background. By default, this is the workspace where Photoshop will be located. All of the layers on your editing images are grouped and collapsed by default. If you were to click on the image, you will find the File menu, and the new open from folders menu shown below. Here you can drag and drop Photoshop pages, Photoshop document templates, and Photoshop document files, along with other files and folders located within a document folder. As you can see the open from folder menu is pretty robust and allows you to open other layers as well. This is the better way to open layers. Once you have finished working you can easily save and quit the program. To save your work, click on the File menu and then select save. To quit, press the \"Q\" on your keyboard. e3d0a04c9c

## **Download Adobe Photoshop 2021 (Version 22.1.0)With Key 64 Bits 2023**

Adobe Photoshop CC 2019 comes with a new user-friendly interface. It is compatible with Windows 7, 8/8.1 and 10. It is easy to use, intuitive, and a lot of functions are embedded in this version. The best thing about this powerful and remarkable tool is that you can add any effects to your images. You can resize, crop, flip, recolor, correct or adjust the brightness, contrast, and saturation levels. It can be done by using the intelligent tools in this software. With the help of the new features, you can easily edit the brightness, contrast and other adjustments on your images. The quality of the images you create can be determined by using the gradient and clamping. There are a number of free and paid tools to modify images. This software allows you to add layers and also enables you to work on your images in JPEG, PSD, PSB, PSW, PSL, PSM, and PSD formats. It has the ability to enhance images using advanced features. The tool provides you to reduce any secret areas on your images. It also offers a restoration option that allows you to repair the damaged, scratched and colorful images. The tools in this software have free or paid versions. It can work on layers, channels and masks. You can easily remove the selected objects from your images. There is also the ability to resize and flip the images while editing. The crop tool is used to adjust the cropped areas. Adobe Photoshop CC 2019 also provides the real-time previews. It is used to show the desired changes made on the layers. You can trim the edges when required. This tool also allows you to crop and resize the image. It also provides a designated size on the canvas.

unmesh dinda photoshop easy course free download easy comic photoshop action download bengali font free download for photoshop bengali font download for adobe photoshop background photoshop free download free background downloads for photoshop background photoshop psd files free download background for photoshop download background pattern photoshop download background photos for photoshop download

**Adobe Photoshop -** Adobe Photoshop is one of the best image editing software, which can be used for both JPG and RAW photo editing. It is known for its advanced image editing tools such as cloning, selection, adjustment layers, filters, masks, layers, selection tools, and shapes. It is available for Windows operating system. Adobe Photoshop CS3 is famous among several software applications for its graphic design tools. With the latest version of Photoshop, you can increase your productivity for designing image and vector graphics. It gives you the ability to edit and convert RAW images, while retaining the information. *Adobe Photoshop* - There are a variety of Photoshop actions, presets and brushes available. These actions and presets usually permit a certain feature to be available to Photoshop users. Let say you like putting cropping and other types of functions in Photoshop actions, or have a photograph that you always use to set the optimal settings for you. With Photoshop actions, all you would have to do is perform the action. All changes are done directly on the photograph itself. *Adobe Photoshop –* The non-destructive editing feature allows you to make changes to the image and even undo those changes whenever you like, and then you can have another try. This is particularly helpful in image editing since you do not need to restart the whole project if you make a mistake. *Adobe Photoshop -* The built-in version of Adobe Photoshop Elements provides a whole lot of unique features, as well as deep integration with websites. With Elements, many sophisticated finishing features are integrated into the software. Not only does this mean that you're not opening new files, but you can also apply those editing effects right to content

you've already uploaded. You may want to use Photoshop Elements to edit images you already associate with a personal website.

This site uses cookies for analytics, personalized content and ads. By continuing to browse this site, you agree to this use.Learn more seals the first chamber of the vessel. This vessel is typically larger than the known vessel, and contains the catalyst. Adobe Photoshop, the well-known professional image editing software, is working on the new version of the program. Now, it was reported this version will include more video editing functions. A new version of the software is making its way in the market. This version will contain video editing, web design, and graphic design tools. Photoshop's marquee features include the usual suspects in image editing: resizing, retouching, and cropping. And though you can use the same tools on both the computer and your iPhone, it's convenient to use the Photoshop Mobile app instead. You can also access the full version for free from your iOS device. Recently, it was been upgraded with new, simplified tools that are easier to use along with the ability to create and edit all kinds of digital artwork, including illustration, photography, graphics, and 3D. You can import and export multiple file formats, and resize images. And of course, Photoshop has advanced typography and graphics tools that allow you to create beautifully designed, mobile-ready graphics. Once you've mastered the basics, make your way to the mighty Adobe Photoshop for even more power. So download the app for less than a buck, and start editing amazing photos.

<https://soundcloud.com/speedlacilre1971/free-battle-vs-chess-skidrow-serial-number> <https://soundcloud.com/tionacosou1971/ibm-spss-statistics-20-full-crack-download> <https://soundcloud.com/johnnididieyq/dll-suite-20-license-code-keygen-software> <https://soundcloud.com/decforthsugho1976/infieles-serie-chilena-capitulos> <https://soundcloud.com/velfindsury1973/adobe-cs6-crack-amtlibdll-auto-patcher-rar> <https://soundcloud.com/mittagarcidea/google-book-downloader-301308-with-crack> <https://soundcloud.com/zazotoca1987/snapgene-registration-code> <https://soundcloud.com/panicoranjosr/viewplaycap-download-for-windows-10-1043> <https://soundcloud.com/antongihj/hack-autodesk-revit-2019-multi-win64> <https://soundcloud.com/darrynvidajao/history-of-indian-art-class-12-pdf-download> <https://soundcloud.com/ramasunayasiz/oracle-11g-plsql-programming-joan-casteel-pdf> <https://soundcloud.com/ashiyakremptk/god-of-war-1-installation-password>

Photoshop Master Collection & Offers Watermark option in the new Photoshop CC 2021 for Mac users.there are various tools being updated not only Graphical tools but also Bridge which helps in transferring images and videos between Adobe software, display and export tools.Master Collection is an update of the previous Master Collection collection, it is locked for 30 days after purchase hence the name Master Collection. With the update of the Photoshop Master Collection 2020 for Windows and Mac users, the 10 most popular Photoshop edits are given a truly customizable twist. The maintenance feature of the software makes maintaining it easier, enables users to keep a tab on the progress of their work by virtually sharing their projects with family and friends. The software is available for a monthly subscription fee and is a must-have for those who are seeking a costeffective, highly recommended and highly feature-rich solution. There are many features of VSCOCam 6. It is the latest version of VSCOCam which is a free and mostly used today video editing software. Accordingly to VSCO, it is also the first in its browser based video editing with the most powerful video editing and creation system. VSCOCam has a Browser based editing currently, however, because of lacking the facilitation of virtual dslr, it won't be good enough for professional

editing. Adobe has announced it's new and upcoming freebie announcement for Adobe Photoshop 2020. Now, the company is also planning to release the new features, new features, new features, release new features those are most used for actions and fix. There are some easy fixes and new features are, one can get free in the iOS version and other versions are also going to get new features for the Photography, new features, new features, new features, easily and new features Photoshop. Photoshop has some new features, new features, new features, new features for its users, suggestions. So you only have to learn new features according to the internet education and the editors guide for new features Photoshop and new features for Photoshop. Windows X, Mac, iOS, Android, Windows, there are new features, new features, new features, new features, corrections using the new software for new features. For more new features you can visit goodlife.com , new features, new features, new features, new features, new features, new features, new features.

<https://www.webcard.irish/free-photoshop-tools-download-best/>

[https://www.oligoflowersbeauty.it/adobe-photoshop-7-0-learning-book-pdf-free-download-in-urdu-bes](https://www.oligoflowersbeauty.it/adobe-photoshop-7-0-learning-book-pdf-free-download-in-urdu-best/) [t/](https://www.oligoflowersbeauty.it/adobe-photoshop-7-0-learning-book-pdf-free-download-in-urdu-best/)

<https://instafede.com/free-photoshop-filters-download-new/>

<https://dottoriitaliani.it/ultime-notizie/salute/font-photoshop-7-0-download-free-updated/> <https://nakvartire.com/wp-content/uploads/2023/01/tamjaen.pdf>

[https://mentorus.pl/adobe-photoshop-cc-2019-version-20-download-free-torrent-activation-code-wind](https://mentorus.pl/adobe-photoshop-cc-2019-version-20-download-free-torrent-activation-code-windows-10-11-2023/) [ows-10-11-2023/](https://mentorus.pl/adobe-photoshop-cc-2019-version-20-download-free-torrent-activation-code-windows-10-11-2023/)

[https://viajacomolocal.com/wp-content/uploads/2023/01/Download-free-Photoshop-2022-Version-230](https://viajacomolocal.com/wp-content/uploads/2023/01/Download-free-Photoshop-2022-Version-2302-With-Key-With-Key-For-Mac-and-Windows-2022.pdf) [2-With-Key-With-Key-For-Mac-and-Windows-2022.pdf](https://viajacomolocal.com/wp-content/uploads/2023/01/Download-free-Photoshop-2022-Version-2302-With-Key-With-Key-For-Mac-and-Windows-2022.pdf)

[https://boomerlife-icaniwillwatchme.com/wp-content/uploads/2023/01/Runic\\_Font\\_Photoshop\\_Downl](https://boomerlife-icaniwillwatchme.com/wp-content/uploads/2023/01/Runic_Font_Photoshop_Download_FREE.pdf) [oad\\_FREE.pdf](https://boomerlife-icaniwillwatchme.com/wp-content/uploads/2023/01/Runic_Font_Photoshop_Download_FREE.pdf)

[https://earthoceanandairtravel.com/2023/01/01/adobe-photoshop-elements-9-free-download-serial-nu](https://earthoceanandairtravel.com/2023/01/01/adobe-photoshop-elements-9-free-download-serial-number-2021/) [mber-2021/](https://earthoceanandairtravel.com/2023/01/01/adobe-photoshop-elements-9-free-download-serial-number-2021/)

[https://topdriveinc.com/wp-content/uploads/2023/01/Photoshop\\_CC\\_2015\\_version\\_17.pdf](https://topdriveinc.com/wp-content/uploads/2023/01/Photoshop_CC_2015_version_17.pdf)

<https://therobertcoffeeshow.com/wp-content/uploads/2023/01/marihen.pdf>

[https://rahvita.com/download-photoshop-2021-version-22-2-patch-with-serial-key-3264bit-last-release](https://rahvita.com/download-photoshop-2021-version-22-2-patch-with-serial-key-3264bit-last-release-2023/) [-2023/](https://rahvita.com/download-photoshop-2021-version-22-2-patch-with-serial-key-3264bit-last-release-2023/)

<https://merkaz-shefer.org/wp-content/uploads/2023/01/renaweal.pdf>

<http://sportingeyes.net/aladdin-font-photoshop-download-free/>

<https://nomantextile.com/wp-content/uploads/2023/01/fynbdaw.pdf>

[https://thecryptobee.com/wp-content/uploads/2023/01/Photoshop\\_2022\\_Version\\_2311.pdf](https://thecryptobee.com/wp-content/uploads/2023/01/Photoshop_2022_Version_2311.pdf)

[https://deepcarepm.com/wp-content/uploads/2023/01/Adobe\\_Photoshop\\_2020\\_version\\_21\\_\\_Downloa](https://deepcarepm.com/wp-content/uploads/2023/01/Adobe_Photoshop_2020_version_21__Download_free_With_Keygen_2023.pdf) [d\\_free\\_With\\_Keygen\\_2023.pdf](https://deepcarepm.com/wp-content/uploads/2023/01/Adobe_Photoshop_2020_version_21__Download_free_With_Keygen_2023.pdf)

[https://bonnethotelsurabaya.com/promosi/adobe-photoshop-2021-version-22-0-0-download-full-versio](https://bonnethotelsurabaya.com/promosi/adobe-photoshop-2021-version-22-0-0-download-full-version-latest-update-2023) [n-latest-update-2023](https://bonnethotelsurabaya.com/promosi/adobe-photoshop-2021-version-22-0-0-download-full-version-latest-update-2023)

<https://luxurygamingllc.com/3d-layer-photoshop-download-hot/>

<https://lilswanbaby.com/wp-content/uploads/2023/01/valoidel.pdf>

<http://newfashionbags.com/download-adobe-photoshop-2021-version-22-0-0-hack-2022/>

<https://freecricprediction.com/wp-content/uploads/2023/01/ulltemp.pdf>

<http://vglybokaye.by/advert/ps-adobe-photoshop-free-download-for-windows-7-upd/>

<https://castellshoes.com/wp-content/uploads/2023/01/tahpal.pdf>

<https://mbatalks.in/wp-content/uploads/2023/01/70s-Font-Download-For-Photoshop-PORTABLE.pdf> [http://mindbodyhealthy.org/sans-serif-font-free-download-for-photoshop-\\_\\_full\\_\\_/](http://mindbodyhealthy.org/sans-serif-font-free-download-for-photoshop-__full__/)

[https://www.hhlacademy.com/advert/download-adobe-photoshop-cc-2018-version-19-registration-cod](https://www.hhlacademy.com/advert/download-adobe-photoshop-cc-2018-version-19-registration-code-crack-for-windows-last-release-2022/) [e-crack-for-windows-last-release-2022/](https://www.hhlacademy.com/advert/download-adobe-photoshop-cc-2018-version-19-registration-code-crack-for-windows-last-release-2022/)

[http://redstone-walker.com/2023/01/02/download-adobe-photoshop-2022-version-23-1-1-free-license-](http://redstone-walker.com/2023/01/02/download-adobe-photoshop-2022-version-23-1-1-free-license-key-for-windows-x32-64-2022/)

[key-for-windows-x32-64-2022/](http://redstone-walker.com/2023/01/02/download-adobe-photoshop-2022-version-23-1-1-free-license-key-for-windows-x32-64-2022/) <https://marido-caffe.ro/2023/01/02/camera-raw-filter-download-for-photoshop-cc-2020-updated/> <http://www.tampabestplaces.com/wp-content/uploads/2023/01/jaleumay.pdf> [https://bustedrudder.com/advert/adobe-photoshop-2022-download-license-code-keygen-for-windows](https://bustedrudder.com/advert/adobe-photoshop-2022-download-license-code-keygen-for-windows-updated-2022/)[updated-2022/](https://bustedrudder.com/advert/adobe-photoshop-2022-download-license-code-keygen-for-windows-updated-2022/) <http://mysleepanddreams.com/?p=40063> <https://merryquant.com/photoshop-2021-download-product-key-for-windows-x32-64-2022/> [https://indiebonusstage.com/wp-content/uploads/2023/01/Photoshop\\_2022\\_Version\\_2302\\_\\_Download](https://indiebonusstage.com/wp-content/uploads/2023/01/Photoshop_2022_Version_2302__Download_free_With_Serial_Key__last_releAse__2022.pdf) [\\_free\\_With\\_Serial\\_Key\\_\\_last\\_releAse\\_\\_2022.pdf](https://indiebonusstage.com/wp-content/uploads/2023/01/Photoshop_2022_Version_2302__Download_free_With_Serial_Key__last_releAse__2022.pdf) <http://nii-migs.ru/?p=40564> <https://www.divinejoyyoga.com/wp-content/uploads/2023/01/osbbel.pdf> <http://jameschangcpa.com/advert/free-photoshop-cs5-download-free/> <https://www.publicun.com/download-free-photoshop-2021-version-22-2-hacked-full-version-2023/> <https://www.sitedirectory.biz/wp-content/uploads/fritgus.pdf> <https://thecryptobee.com/wp-content/uploads/2023/01/nelvyv.pdf>

One of the other great things about the design collection is the ease with which you can fix image bugs or crop unwanted areas. Depending on the theme, you might have access to a slew of different tools and masks to fix these issues quick and easily. Learn more about image editing here. Another perk of the Elements design collection is the diversity of included resources. From the very beginner through the expert, you'll find everything you need to start using Photoshop Elements today. If you're a more experienced Photoshop user and you really want to start from scratch, or build your skill set, there are starter kits available to get you started. Check out the full range of starter kits here: If you're looking for inspiration and you're just starting out in Photoshop, there's the Elements Design Starter Kits. Or if you're already a pro, there are a whopping six themes to choose from, ranging from commercial, photography and web design to wireframing and typography. If you're looking for more inspiration, you can view the Elements Design Community on Envato Tuts+. Elements for designers ️ has several interesting themes to choose from to help you kickstart your new design project. There's the Designers Portfolio, Designers New Store, Web Store, E-Commerce Store, E-Commerce Startup and Digital Dashboard for Agencies to help you out. The Adobe Photoshop desktop application CS9 desktop software is the world's leading free image editing application. It is the most preferred choice for photographers and graphic designers to edit photographic images / graphics, create new graphics, and manipulate images/text for web design and print.